Do wykorzystania na lekcjach: biologii, przyrody, historii

# Starorzecza Wisły **Jezioro Gocławskie**

### **Bożena Sienkiewicz**

### **Cele**

- kształtowanie umiejętności rozpoznawania obiektów na zdjęciu lotniczym i planie Warszawy
- kształcenie umiejętności rozpoznawania rzeźbotwórczej działalności rzeki
- rozwijanie umiejętności spostrzegawczości, analizy i syntezy
- zachęcanie do weryfikacji wiedzy i działań w terenie.

### **Środki dydaktyczne**

- zdjęcia lotnicze: Tryptyk Warszawski, tom: Spojrzenie Warsa,
- plan Warszawy, "Historia Wisły" zał. 1, schemat doliny rzecznej.

### **Metody i formy pracy**

- praca zbiorowa
- praca indywidualna
- pogadanka.

## **Przebieg lekcji**

### **Wstęp**

- q Zapoznaj uczniów z celami lekcji.
- q Wyjaśnij, czym jest zdjęcie lotnicze i dlaczego warto poznawać przestrzeń swego miasta z perspektywy lotniczej, niedostępnej dla ludzi.
- q Zachęć uczniów do spojrzenia na detale i kolorystykę zdjęć.

### **Część główna**

### <sup>y</sup> **WIDZĘ**

- wyświetl na ekranie zdjęcia lotnicze "Saska Kępa", Spojrzenie Warsa, s. 74 (slajd 1)
- rozdaj każdemu uczniowi kartę pracy

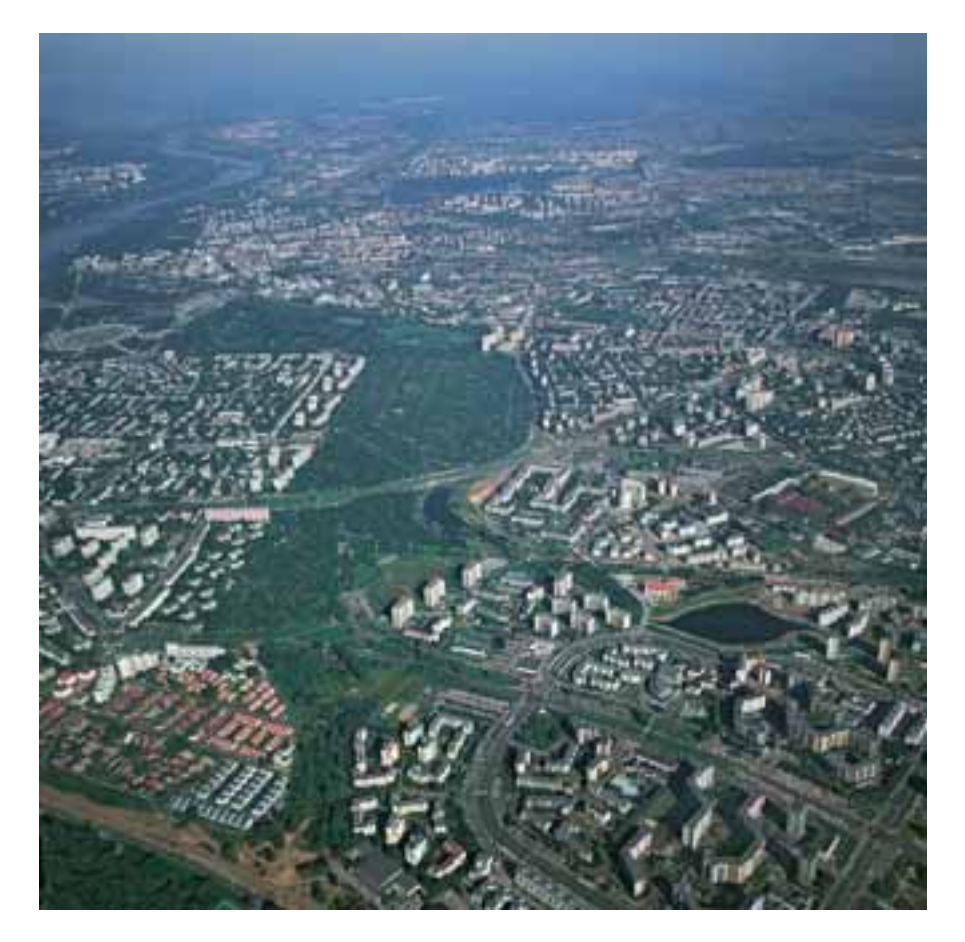

- poproś uczniów o dostrzeżenie na tym zdjęciu i zapisanie jak największej liczby obiektów - w podsumowaniu zapisz na tablicy te spostrzeżenia, jednocześnie próbując je porządkować w postaci mapy mentalnej (rozbuduj podaną poniżej mapę myślową).

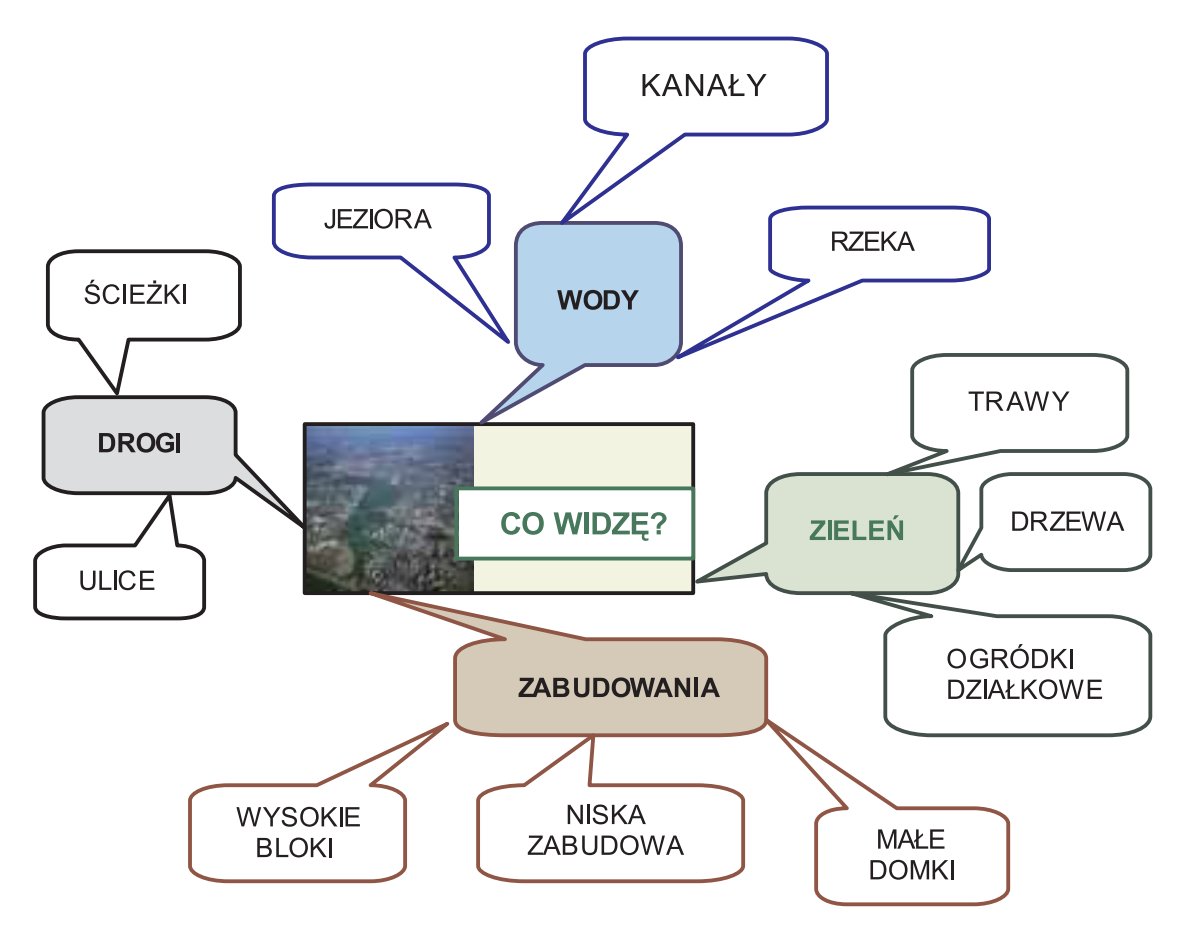

- W kontekście tematu lekcji szczególnie uwagę uczniów skup na:
	- rzece widocznej od północnego zachodu (lewa górna część zdjęcia).
	- szerokim pasie zieleni przedzielającym dwa zwarte obszary zabudowań
	- widocznych zbiornikach wodnych usytuowanych w ciągu wzdłuż skraju pasa zieleni.

## <sup>y</sup> **ANALIZUJĘ**

### **Nad czym się zastanawiam?**

1. Wyświetl na ekranie lub zawieś w widocznym miejscu plan Warszawy (tę część, która pokrywa się ze zdjęciem lotniczym).

2. Rozdaj każdemu uczniowi ksero tego planu.

- 3. Poproś uczniów, aby samodzielnie wykonali zadania:
	- rozpoznaj obiekty widoczne na zdjęciu i zlokalizuj je na planie miasta lub na fotomapie Warszawy w Internecie
	- nazwij dzielnice i zbiorniki wodne widziane na zdjęciu.
- 4. Wyświetl raz jeszcze na ekranie zdjęcia lotnicze "Saska Kępa" (slajd 1)
	- Zapisz pytania i zaproś uczniów do dyskusji:
		- dlaczego na dość szerokim pasie zieleni nie ma zabudowy miejskiej?
		- jakie wrażenie sprawia pas zieleni? Jaka jest jego forma? Czy jego przebieg i kształt przypomina układ rzeki?
		- ile dostrzegasz zbiorników w pasie zieleni (trzy). Jakiego pochodzenia mogą być zbiorniki wodne widziane na zdjęciu: są naturalne czy sztuczne ? W jaki sposób zostały zagospodarowane: pozostały naturalne czy zostały przebudowane i przystosowane do celów rekreacyjnych?
		- jakie cechy wspólne łączą widoczne zbiorniki (podłużne, położone przy tej samej, prawej krawędzi pasa zieleni)
		- czym był kiedyś ten obszar czy tędy płynęła Wisła, a rozpoznane zbiorniki są jej pozostałością (starorzeczami)?
		- czy widoczne obniżenie terenu jest efektem rzeźbotwórczej działalności wody, erozyjnej i akumulacyjnej rzeki?
		- czym są jasne plamy w pasie zieleni?
		- dlaczego na Trasie Łazienkowskiej są znaki ostrzegawcze "uwaga dzikie kaczki"?
		- jakiego typu roślinność porasta ten obszar?
		- czy pozostała na tym obszarze roślinność naturalna?
			- czy jest to pozostałość dawnej Puszczy Mazowieckiej?
			- czy są to zarośla łęgowe, typowe dla terenów podmokłych?
	- Okazuj zainteresowanie i zaciekawienie wypowiedziami uczniów:
		- zadawaj pytania dla mniej aktywnych: Co sądzicie na ten temat?
		- parafrazuj wypowiedzi uczniów: Jeśli dobrze zrozumiałam, uważasz że…
		- zapraszaj wprost, ośmielaj "milczków": Jesteśmy ciekawi twego zdania...
- 5. Podsumuj dyskusję.
- 6. Zapisz wnioski z dyskusji.

# <sup>y</sup> **DZIAŁAM Rzeźbotwórcza działalność rzeki**

- Na zdjęcie lotniczym pokaż, którędy przebiegało koryto rzeki.
- Poproś uczniów o zaznaczenie tego koryta na planie Warszawy.

### **Dolina rzeki**

Narysuj schemat doliny rzecznej.

• Poproś o wskazanie na schemacie elementów doliny i koryta charakterystycznych dla rzeki nieuregulowanej, płynącej szerokim korytem o licznych odgałęzieniach.

- Poleć uczniom wykonanie zadań:
	- wskaż na zdjęciu lotniczym nurt rzeki oraz brzeg wysoki i niski
	- zaznacz na mapie krawędź rzeki i taras zalewowy
	- odszukaj i zaznacz na mapie skarpy
	- narysuj na planie koryto Wisły
	- wpisz nazwy starorzeczy:

### **Etapy powstawania strorzeczy**

Dlaczego zakola rzeki zostały odcięte a rzeka wytyczyła swoje nowe koryto? Jak powstało jezioro Goławskie?

• Przeczytaj uczniom tekst ze Spojrzenia Warsa: "Jeszcze 200 lat temu nurt Wisły płynął meandrując korytem, którego przebieg określa widoczny na zdjęciu zielony pas terenów działkowych (szczególnie jego prawa krawędź)."

• Podziel klasę na zespoły zadaniowe i poproś o napisanie historii rzeki. Zaproś do skorzystania z określeń-podpowiedzi z tabeli:

na początku XIX wieku, dotychczasowe koryto, nurt Wisły, uregulowano nurt rzeki, tama przegradzająca odnogę rzeki, zamknięto przepływ, zasypano, wał przeciwpowodziowy, dotychczasowe koryto rzeki, wzmocniono brzeg Wisły i wyspy, uregulowano nurt, stare koryto zarośnięte roślinnością, odcięto zasilanie, wyspa na rzece, połączenie wyspy z lądem

• Przedstawicieli grup zaproś do zaprezentowania efektów pracy zespołu.

### **Część końcowa**

- Podsumuj pracę wszystkich zespołów.
- Wyświetl załącznik nr 2 Historia Wisły.
- Przedstaw etapy tworzenia się starorzeczy.
- Poproś uczniów o odszukanie w Atlasie woj. warszawskiego pasa ogródków działkowych w dawnym korycie Wisły:
	- na jakich glebach są ulokowane?
	- co się tam uprawia?
	- jakie pełnią funkcje?

### **Pochodzenie nazwy jeziora Gocławskiego**

- Zwróć uwagę na nazwy: osiedle Gocław (zwróć przy tym uwagę, że jez. Gocławskie nie leży na terenie Gocławia!), kępa Goławska, osiedle Przyczółek Grochowski, osiedle Kinowa
	- z którą z nich jest związane jezioro Gocławskie?
- Poleć uczniom znalezienie na fotomapie Warszawy na lewym i prawym powiślu innych przykładów starorzeczy.
- Poleć przeanalizowanie formy wielkiego meandra wiślanego na terenie Wawra, tzw. zakole wawerskie (gdzie się znajduje, jak płynęła Wisła, co z dawnego koryta rzeki pozostało do dzisiaj).

### **Praca domowa**

Poleć uczniom wybranie się na spacer nad jeziora widoczne na zdjęciu. Poleć zadania do wykonania:

- sprawdź, w jaki sposób został zagospodarowany teren wokół jezior
- zaobserwuj gatunki występujących tam zwierząt i roślin
- sfotografuj je i rozpoznaj na podstawie atlasu.

### ZAŁĄCZNIK 1

# **Historia Wisły**  (na podstawie albumu Spojrzenie Warsa)

- 1. Jeszcze 200 lat temu nurt Wisły płynął meandrując korytem, którego przebieg określa widoczny na zdjęciu zielony pas terenów działkowych (szczególnie jego prawa krawędź).
- 2. Na początku XIX wieku uregulowano nurt rzeki.
- 3. Usypano tamę przegradzającą wschodnia odnogę rzeki.
- 4. Zamknięto przepływ.
- 5. Dotychczasowe koryto rzeki częściowo zasypano.
- 6. Usypano wał przeciwpowodziowy.
- 7. Stare koryto Wisły odcięto od rzeki głównej.
- 8. Zostało ono częściowo zamulone i zarośnięte roślinnością.
- 9. Obecnie na tych obszarach znajdują się tereny rekreacyjne: park miejski, ogródki działkowe.

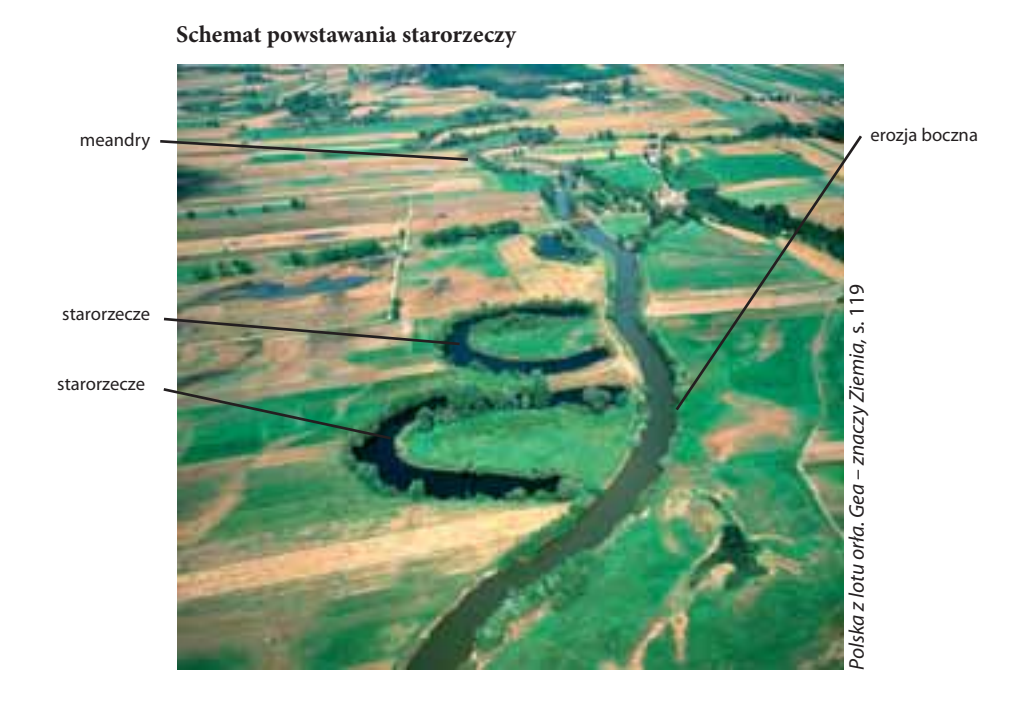

### **Bożena Sienkiewicz**

doradca metodyczny m.st. Warszawy w zakresie geografii, przyrody i edukacji ekologicznej nauczyciel przyrody Szkoła Podstawowa nr 85 e-mail: bozenidzik@wp.pl

ZAŁĄCZNIK 1 **KARTA PRACY**

Imię i nazwisko .............................................................................

# **Zdjęcia lotnicze Warszawy**

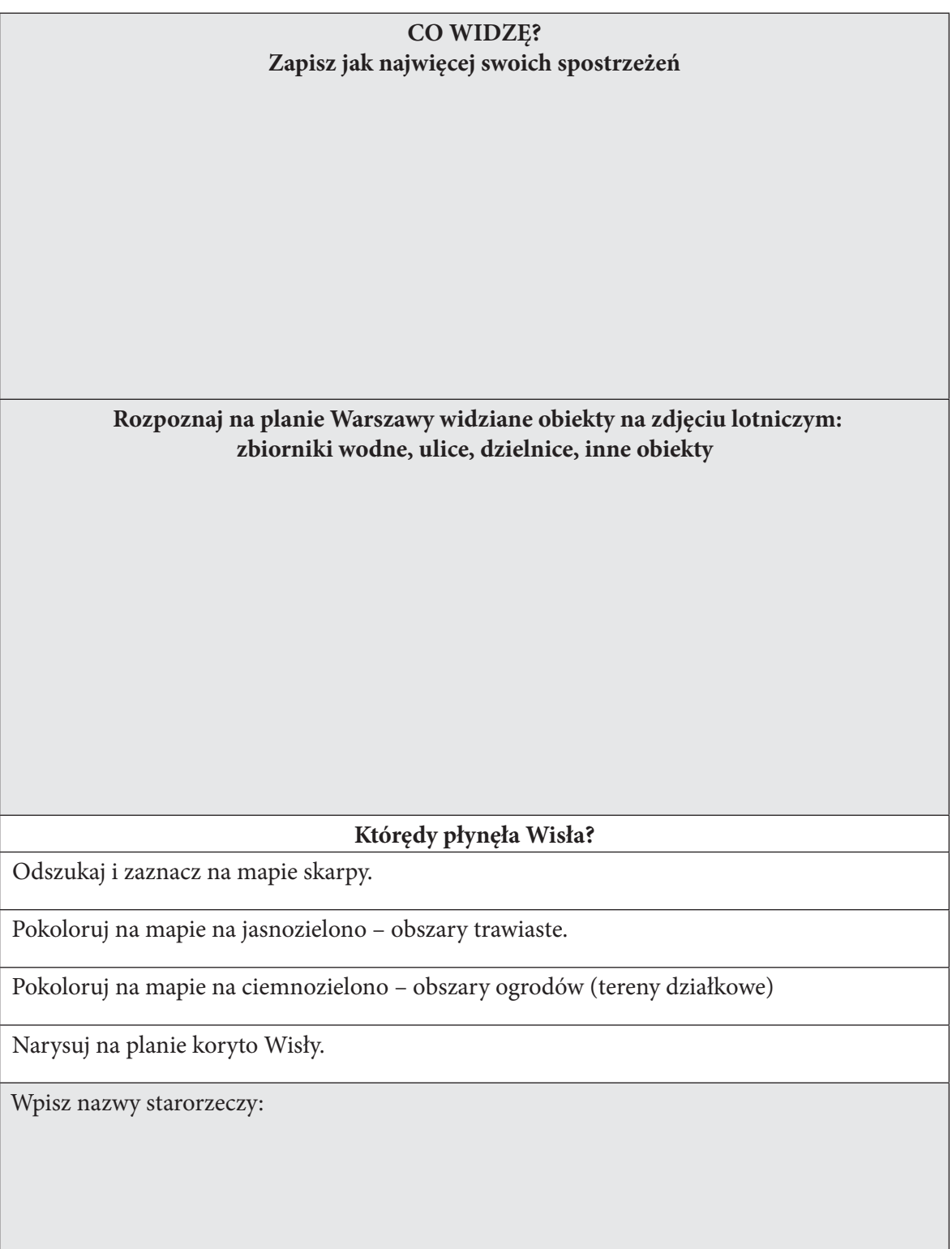